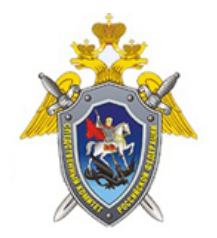

Официальный сайт

Следственное управление Следственного комитета Российской Федерации по Ульяновской области

## **О регистрации на портале Госуслуги беженцев из ДНР, ЛНР и с Украины**

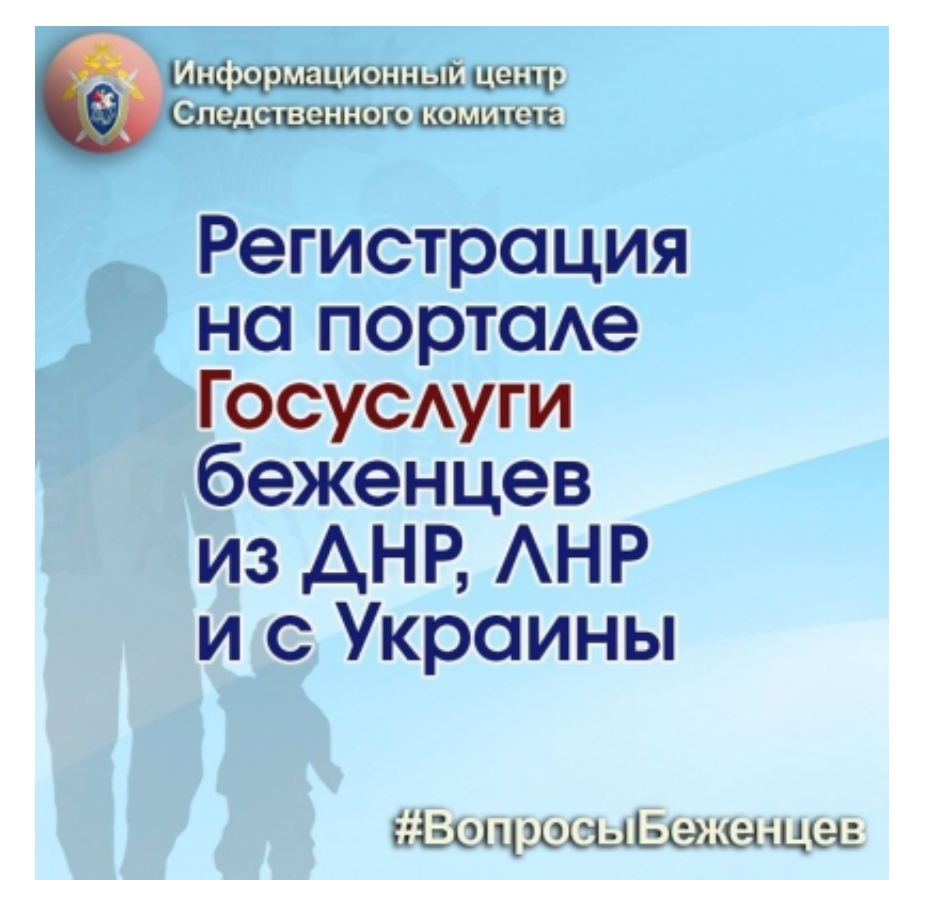

Регистрация на портале Госуслуги дает возможность пользоваться государственными услугами и сервисами онлайн

Если паспорта РФ нет, то можно создать упрощенную учетную запись.

Требуются:

• данные вашего иностранного паспорта или вида на жительство (переведенные на русский язык и нотариально заверенные)

- свидетельство о пенсионном страховании (СНИЛС)
- электронная почта
- российский номер телефона (при наличии)

© 2024 Следственное управление Следственного комитета Российской Федерации по Ульяновской области

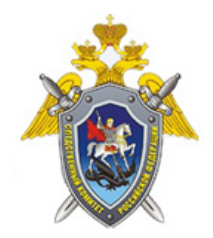

Официальный сайт

Следственное управление Следственного комитета Российской Федерации по Ульяновской области

Чтобы получить полный доступ к Госуслугам нужно:

1. На странице регистрации выбрать «Другой способ регистрации»

2. Указать фамилию и имя, отчество (при наличии), электронную почту и российский номер телефона (при наличии)

3. Проверить электронную почту и перейти по ссылке из письма от Госуслуг. Если указывали телефон, на него придёт смс с кодом — его нужно указать на Госуслугах

4. Придумать пароль

Далее необходимо:

1. Подтвердить данные, указав в личном кабинете Госуслуг дополнительные документы данные паспорта и номер СНИЛС. После этого данные отправятся на автоматическую проверку.

2. Подтвердить личность, подключив российский номер телефона и подтвердите личность онлайн через банк (при наличии карты российского банка), или лично в центре обслуживания (например, МФЦ).

После подтверждения личности регистрация на Госуслугах будет завершена — все услуги будут доступны.

Если российский паспорт есть, можно создать подтвержденную учетную запись.

Зарегистрироваться можно тремя способами:

- онлайн через банк (10 минут),

- лично в центре обслуживания (от 15 минут),
- при помощи заказного письма или электронной подписи (2-14 дней).

## Требуются:

- паспорт РФ,
- СНИЛС,
- электронная почта,
- российский номер телефона.

Регистрация онлайн через банк доступна из любого места, где есть интернет. Это самый простой и быстрый способ.

 <sup>© 2024</sup> Следственное управление Следственного комитета Российской Федерации по Ульяновской области

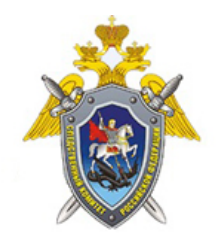

Официальный сайт

Следственное управление Следственного комитета Российской Федерации по Ульяновской области

Для этого нужно перейти на сайт или в приложение одного из банков-партнёров. Они подтвердят личность пользователя по имеющимся у них данным

Пароль для первого входа на Госуслуги придёт в смс по указанному в банке номеру телефона

Регистрация лично в центре обслуживания подойдёт тем, у кого нет доступа в интернет или кому сложно работать за компьютером.

Для этого нужно:

- прийти в удобный центр обслуживания с паспортом и СНИЛС
- сообщить специалисту о желании зарегистрироваться на Госуслугах

- предоставить свой контактный телефон и электронную почту

Специалист создаст личный кабинет на имя пользователя и отправит данные документов на проверку, по завершении которой на телефон придет пароль для первого входа на Госуслуги.

Логином будет СНИЛС или номер телефона, на который получен пароль

Для безопасности необходимо изменение пароля. Также можно дополнительно защитить данные: установить контрольный вопрос и подключить вход с подтверждением по смс.

Регистрации при помощи заказного письма или электронной подписи проходит в три этапа.

Для этого нужно:

1. На странице регистрации выбрать вариант «Другие способы», далее - «По номеру телефона», указать свои ФИО, электронную почту и телефон

2. Указать данные СНИЛС и паспорта

3. Подтвердить учётную запись заказным письмом по почте или с помощью электронной подписи.

*24 Сентября 2022*

 *Адрес страницы:* [https://ulyanovsk.sledcom.ru/Informaciya-bezhencam-ot-IC-SK-](https://ulyanovsk.sledcom.ru/Informaciya-bezhencam-ot-IC-SK-Rossii/item/1731020)[Rossii/item/1731020](https://ulyanovsk.sledcom.ru/Informaciya-bezhencam-ot-IC-SK-Rossii/item/1731020)

© 2024 Следственное управление Следственного комитета Российской Федерации по Ульяновской области